Copyright © SAS Institute Inc. All rights reserved.

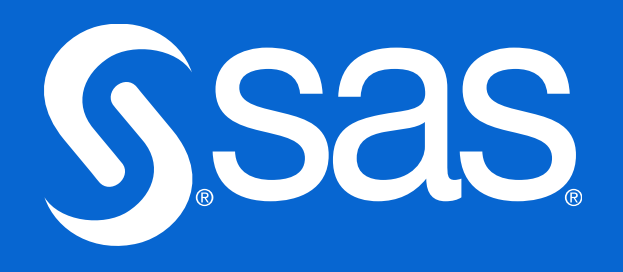

# Longitudinal Data Analysis Using SAS® Nebraska SAS Users Group Conference May 14, 2024

Jacqueline Johnson, DrPH, SAS Global Academic Programs

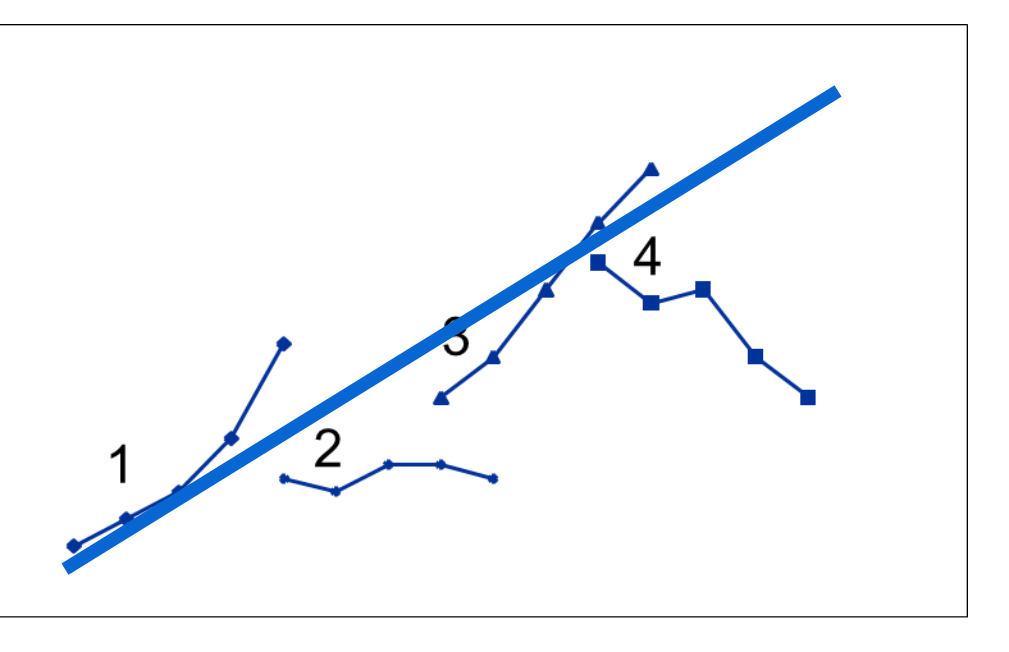

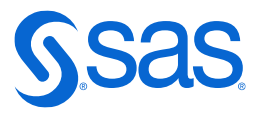

Age

# **Longitudinal Data Analysis**

The defining feature is that repeated measurements are taken on the same subject through time.

Cross-Sectional Data Longitudinal Data

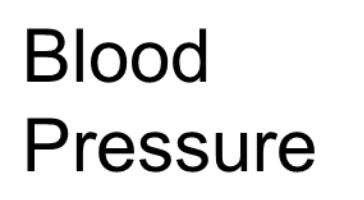

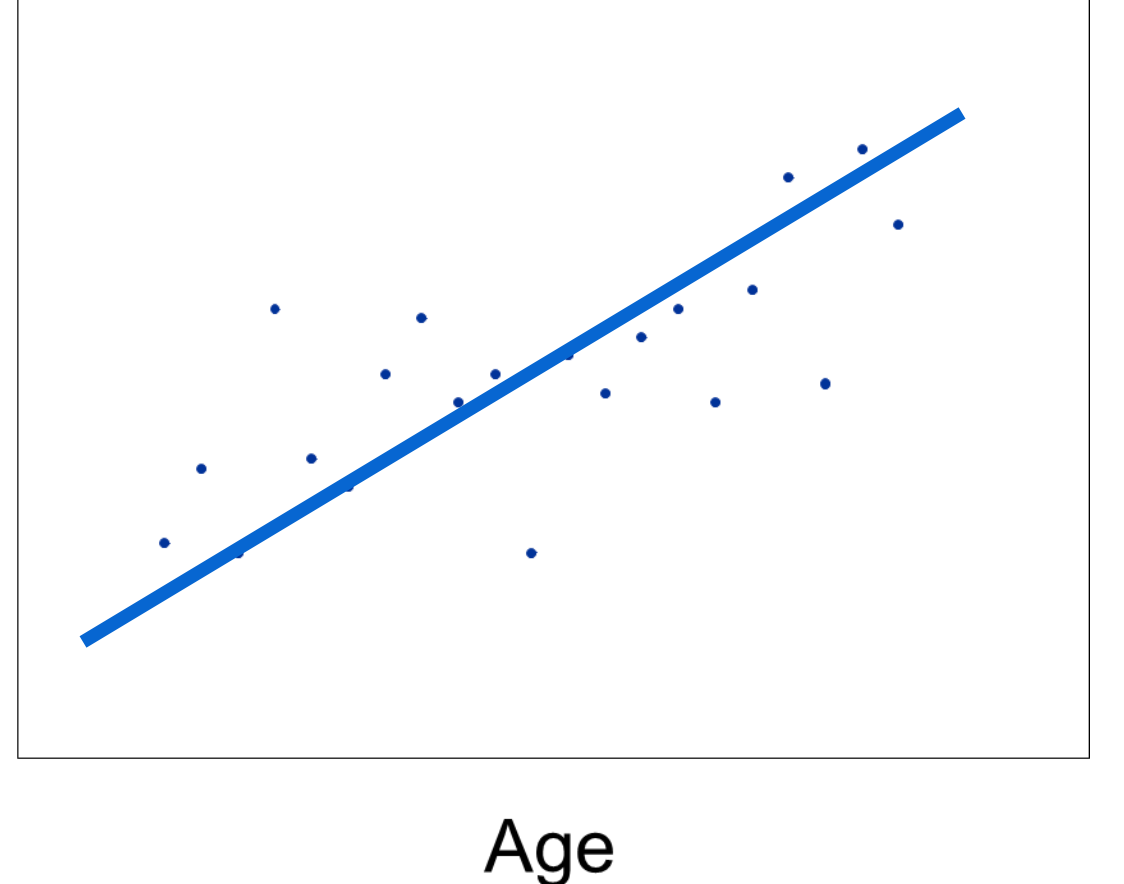

**Blood** Pressure

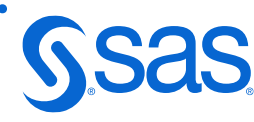

## **Variance-Covariance Matrix for OLS Regression**

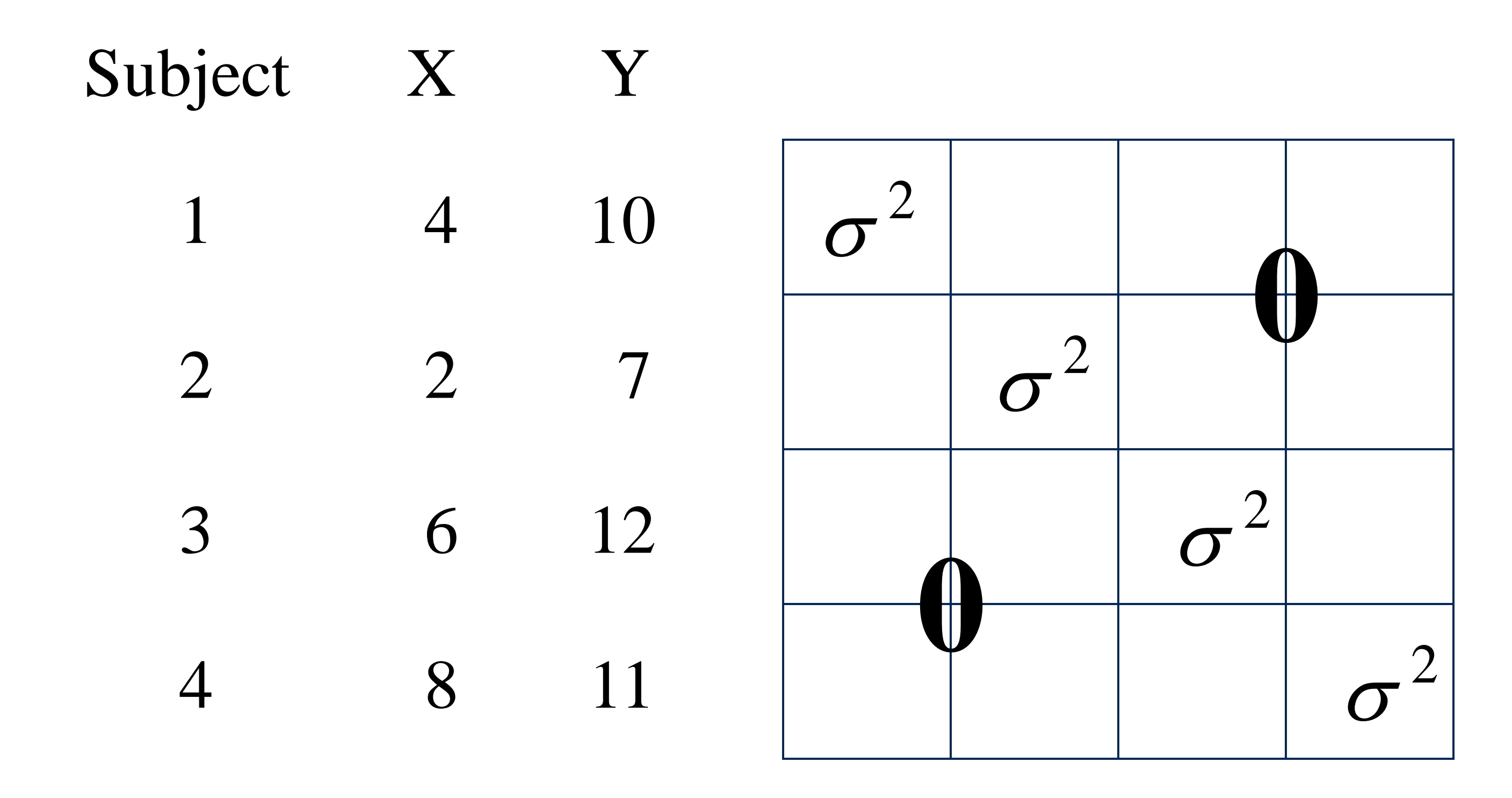

Assumes all observations independent. Not appropriate for longitudinal data.

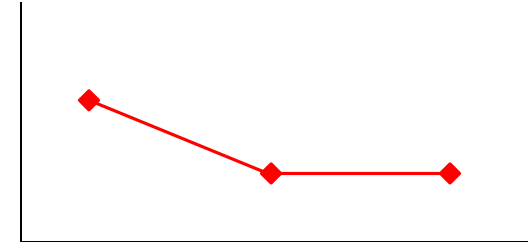

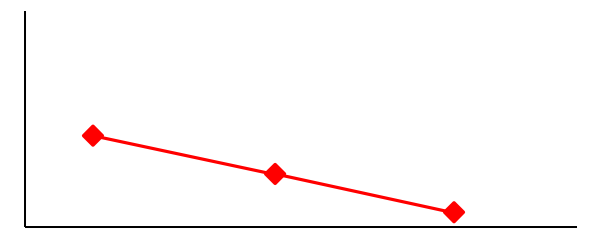

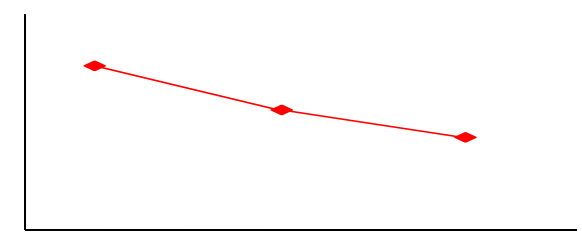

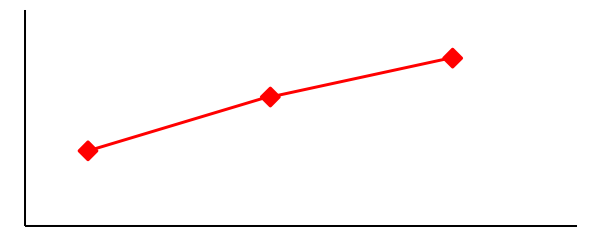

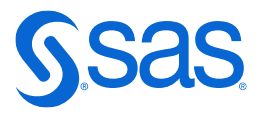

### **Longitudinal Data**

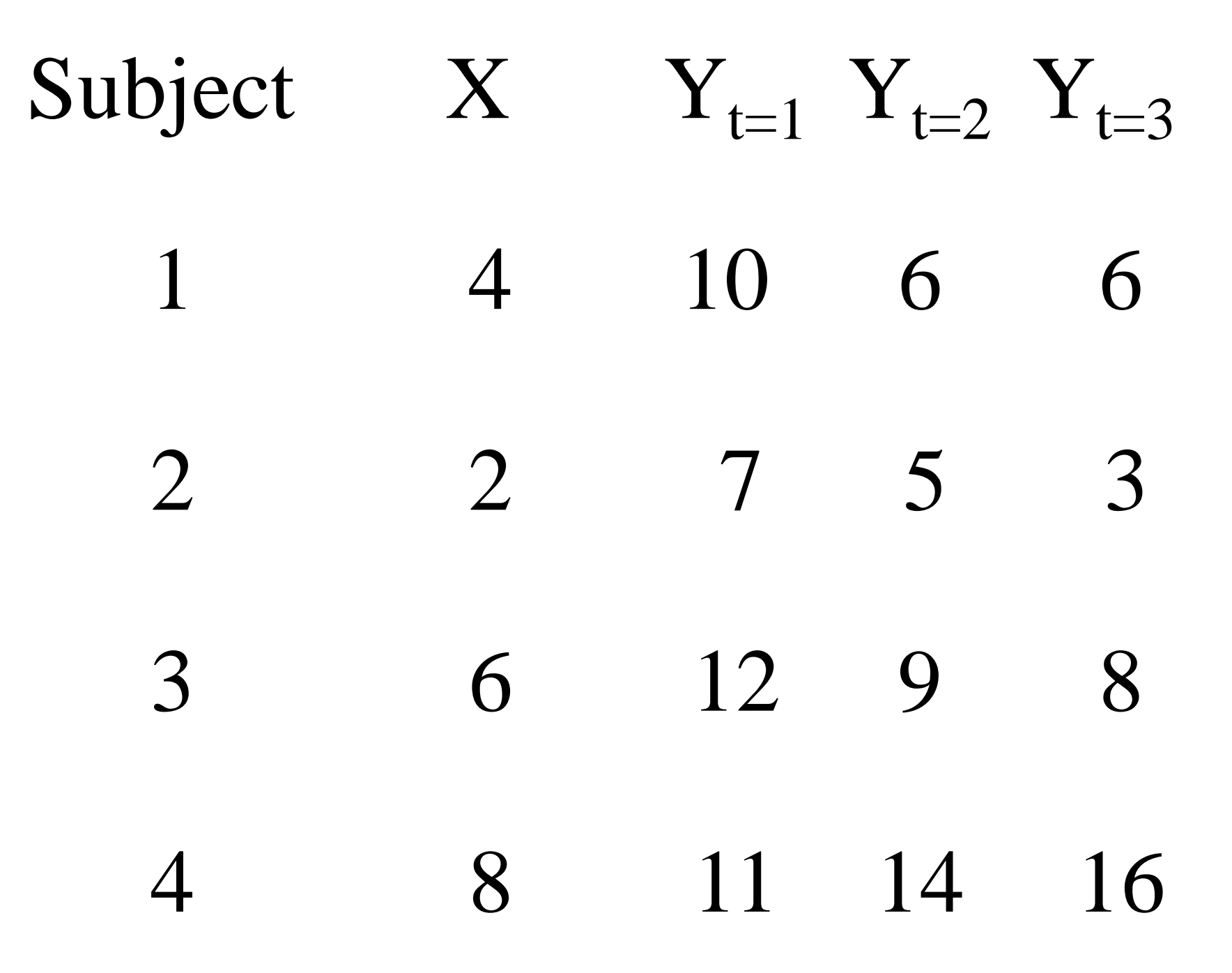

### **Variance-Covariance Matrix for Longitudinal Data**

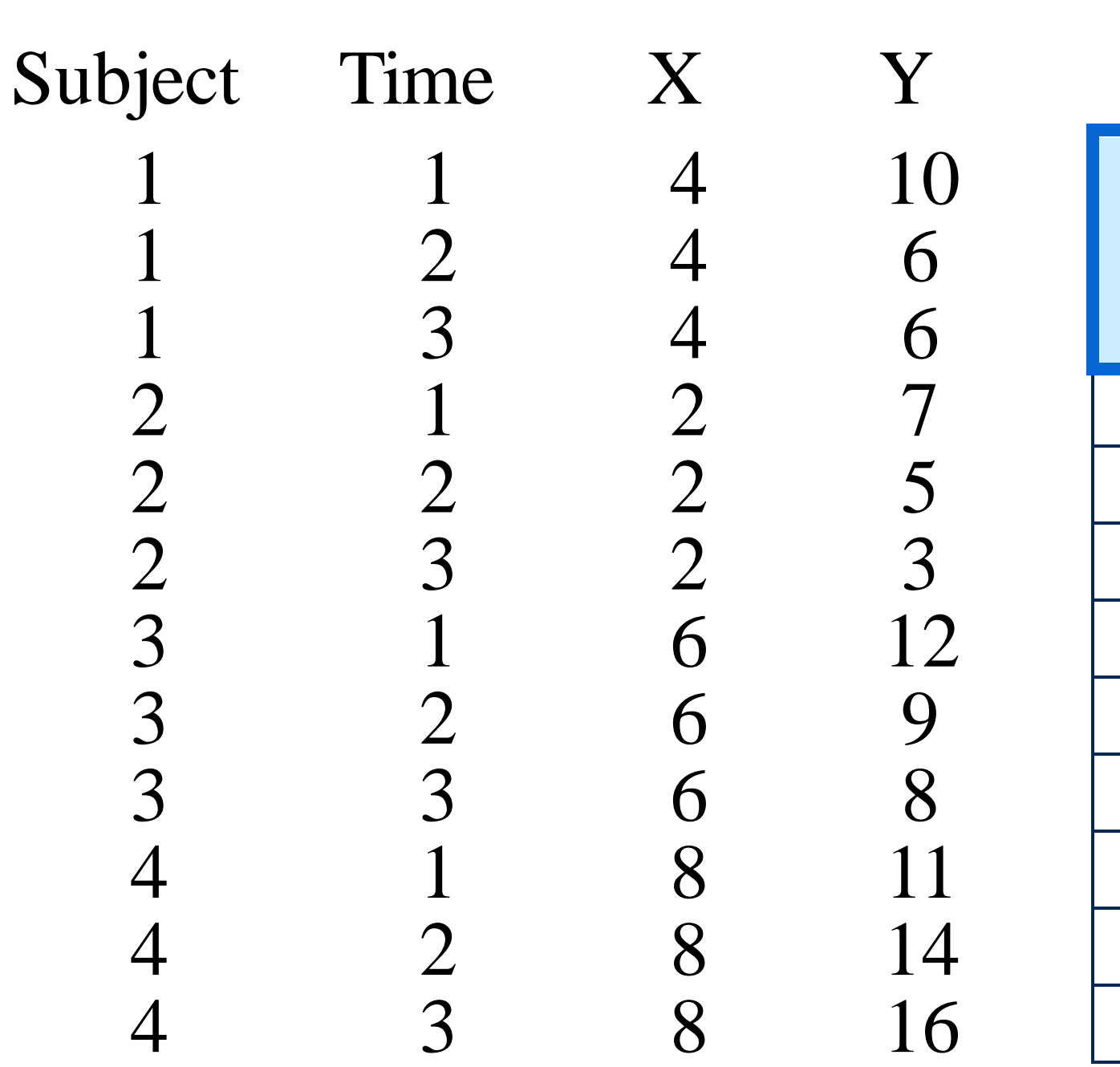

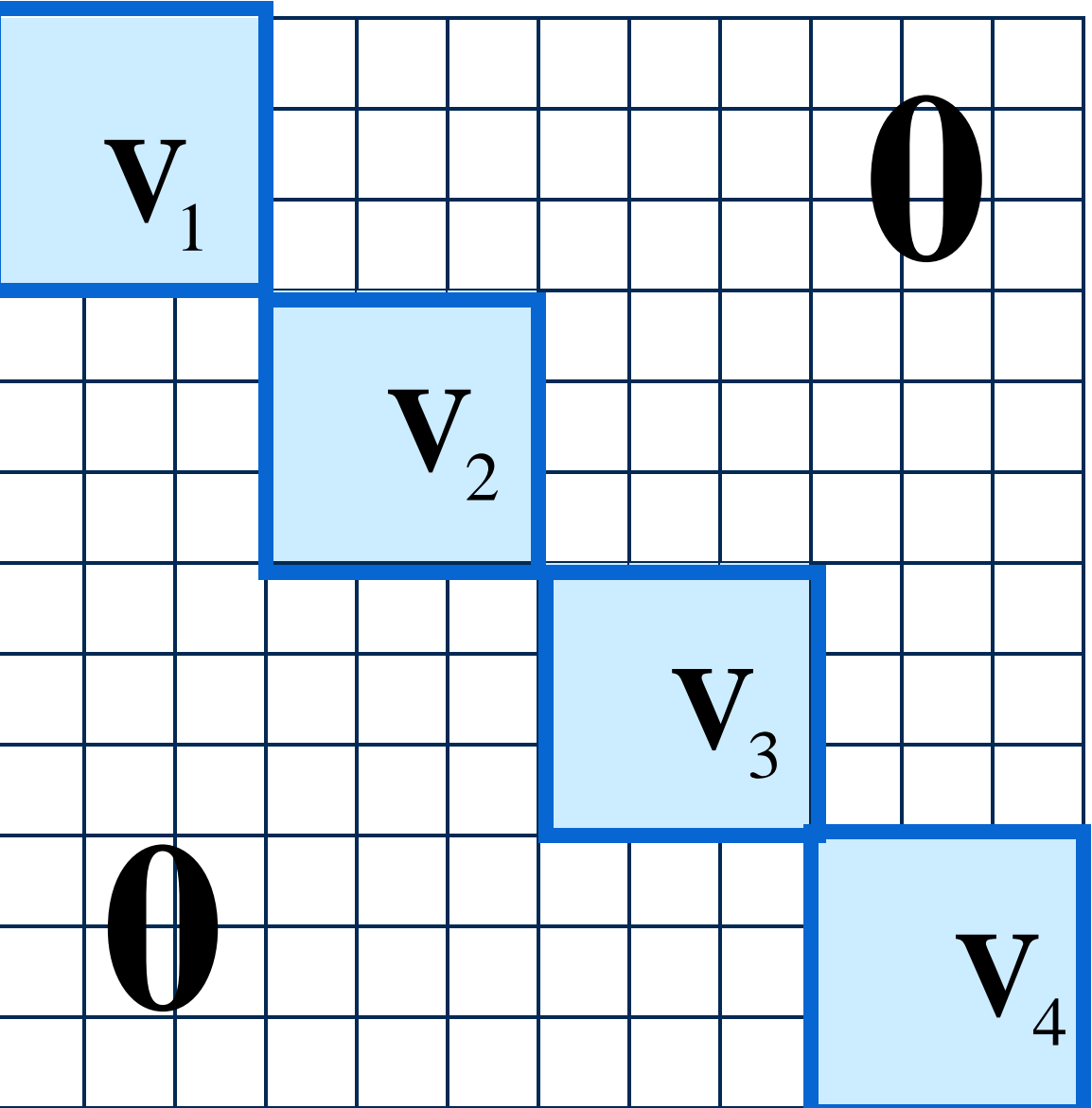

#### Same type of covariance structure

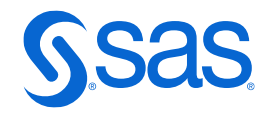

for all subjects.

Size of V determined by number of observations for each subject.

### **Model Notation: General Linear Model**

 $y = X\beta + \varepsilon$ 

where

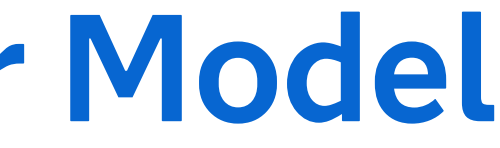

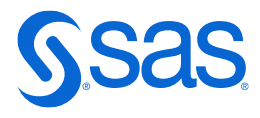

 $\beta$ is the vector of regression parameters

*y* is the vector of observed responses

 $\mathcal{E}$ is the vector of random errors. Not appropriate. Assumes **ε** independent.

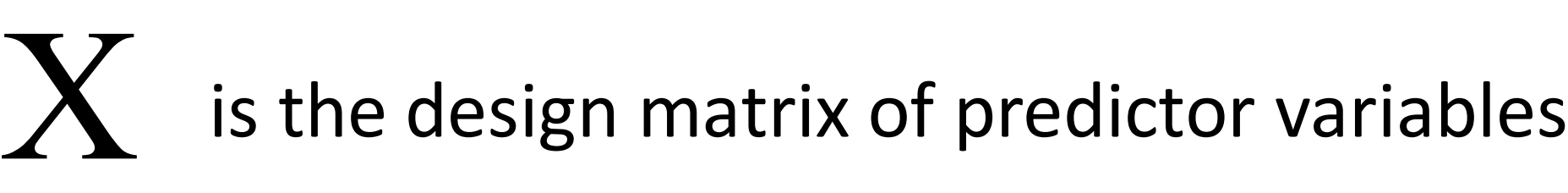

#### $Var(y)=V = ZGZ' + R$

## **Model Notation: General Linear Mixed Model**

 $y = X\beta + Z\gamma + \varepsilon$ 

- where  $Z$ is the design matrix of random variables
	- $\gamma$ is the vector of random-effect parameters
	- $\mathcal{E}% _{M_{1},M_{2}}^{\alpha,\beta}(\theta)=\mathcal{E}_{M_{1},M_{2}}^{\alpha,\beta}(\theta)$ is no longer required to be independent and homogeneous.

Var(epsilon) = R

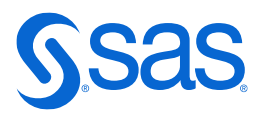

Var(gamma) = G

 $Var(y)=V = ZGZ' + R$ 

### **MIXED Procedure**

General form of the MIXED procedure:

#### The RANDOM and REPEATED statements together model the variance and covariance properties of the data

PROC MIXED DATA=*SAS-data-set <options>*; CLASS *variables*; MODEL *response=<fixed effects></ options>*; RANDOM *random effects </ options>*; REPEATED *<repeated effect> </ options>*; RUN;

#### RANDOM Models G REPEATED Models R

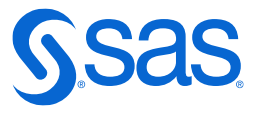

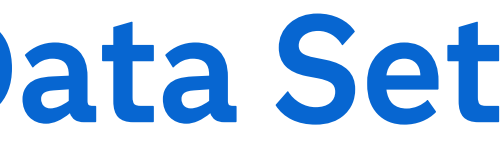

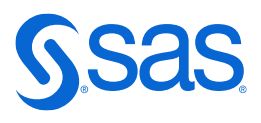

### **Example: CD4+ Cell Numbers Data Set**

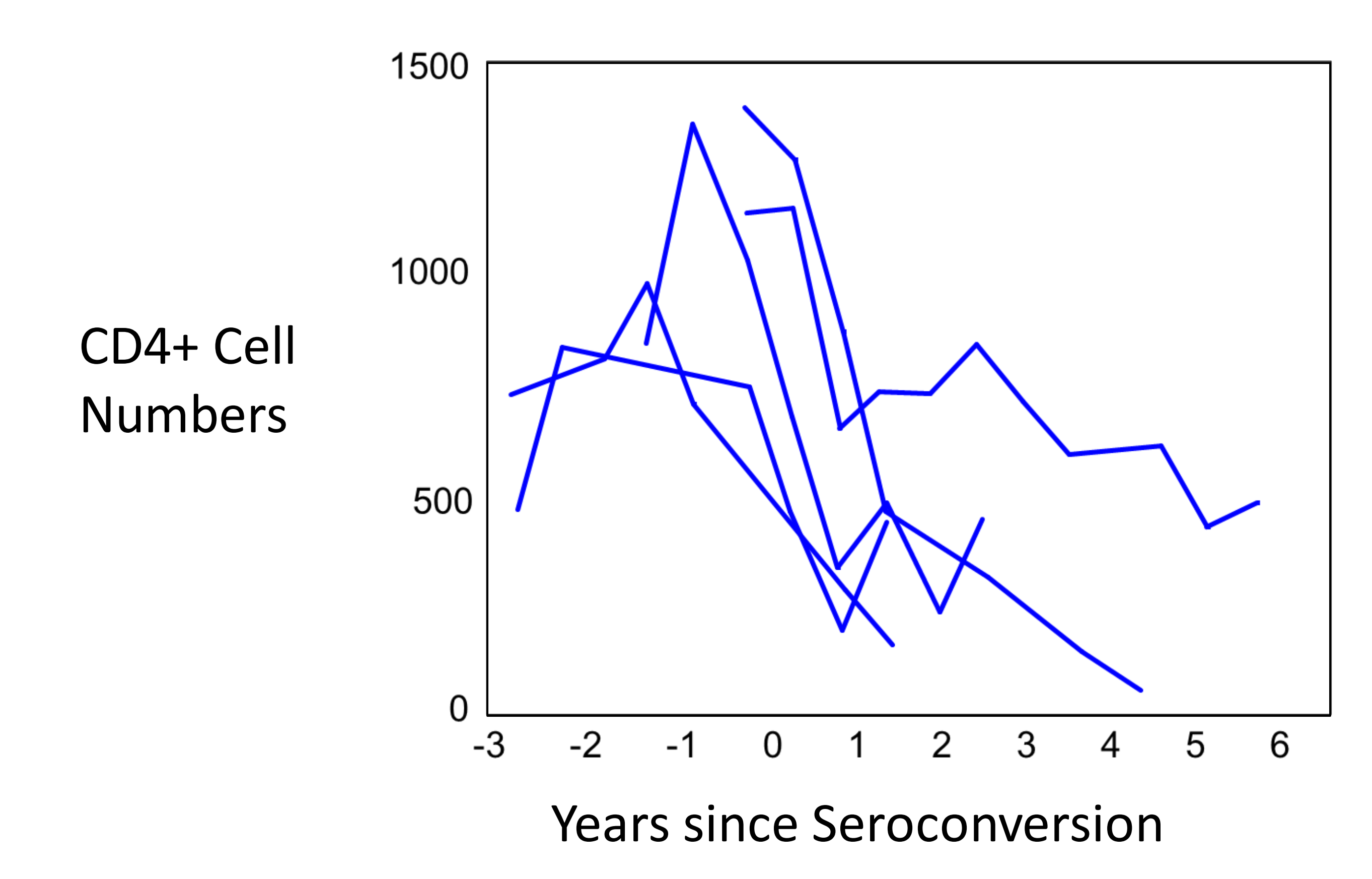

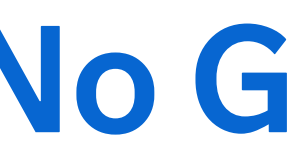

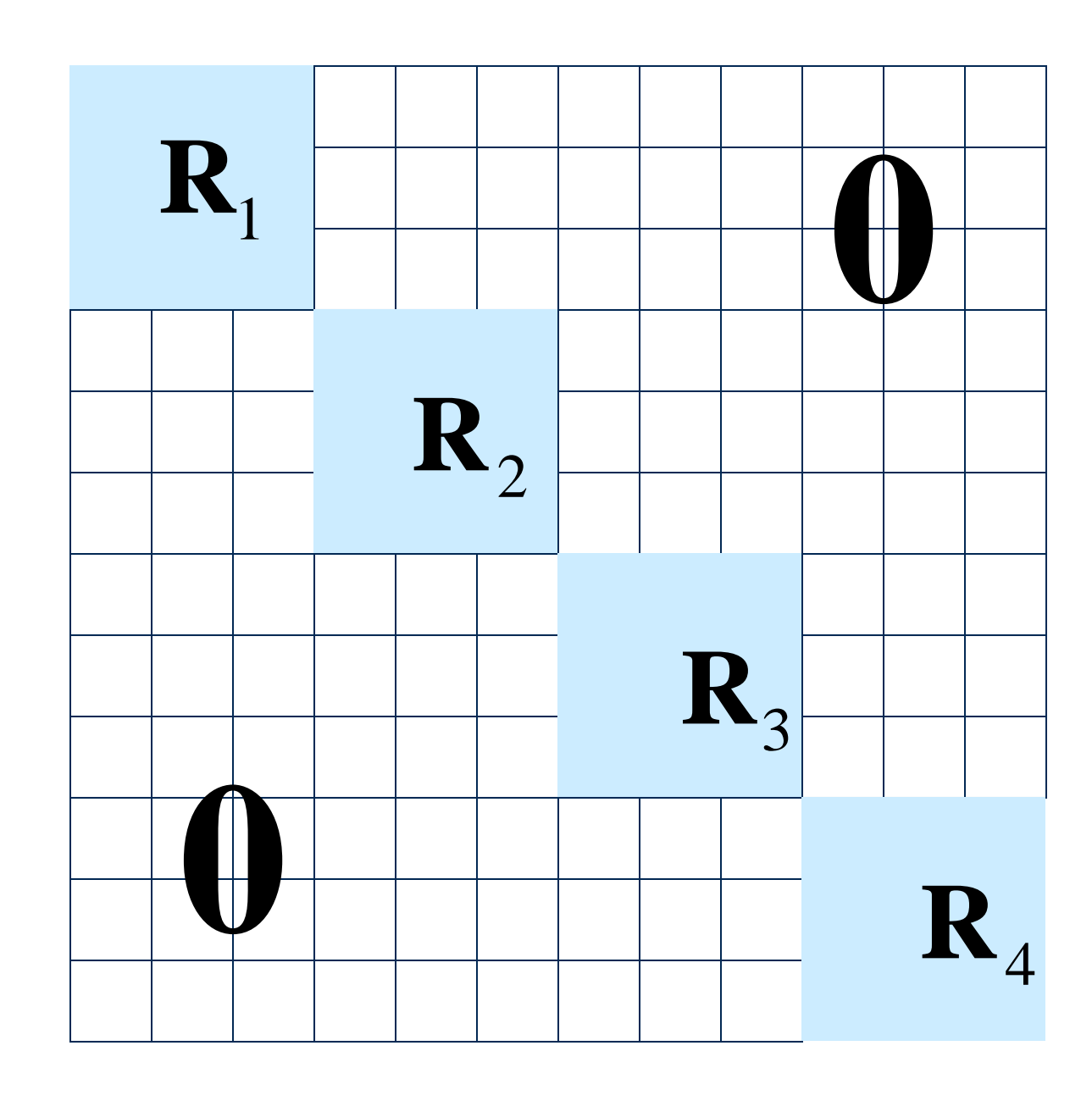

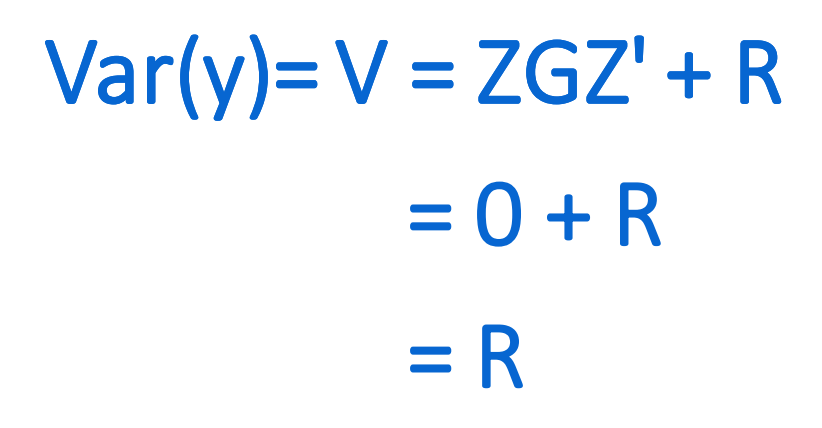

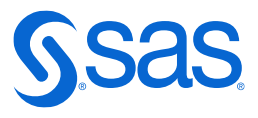

Copyright © SAS Institute Inc. All rights reserved.

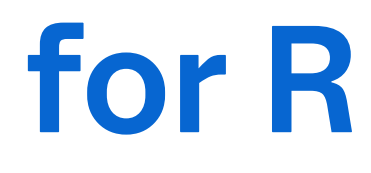

## **Choice of Covariance Structure for R**

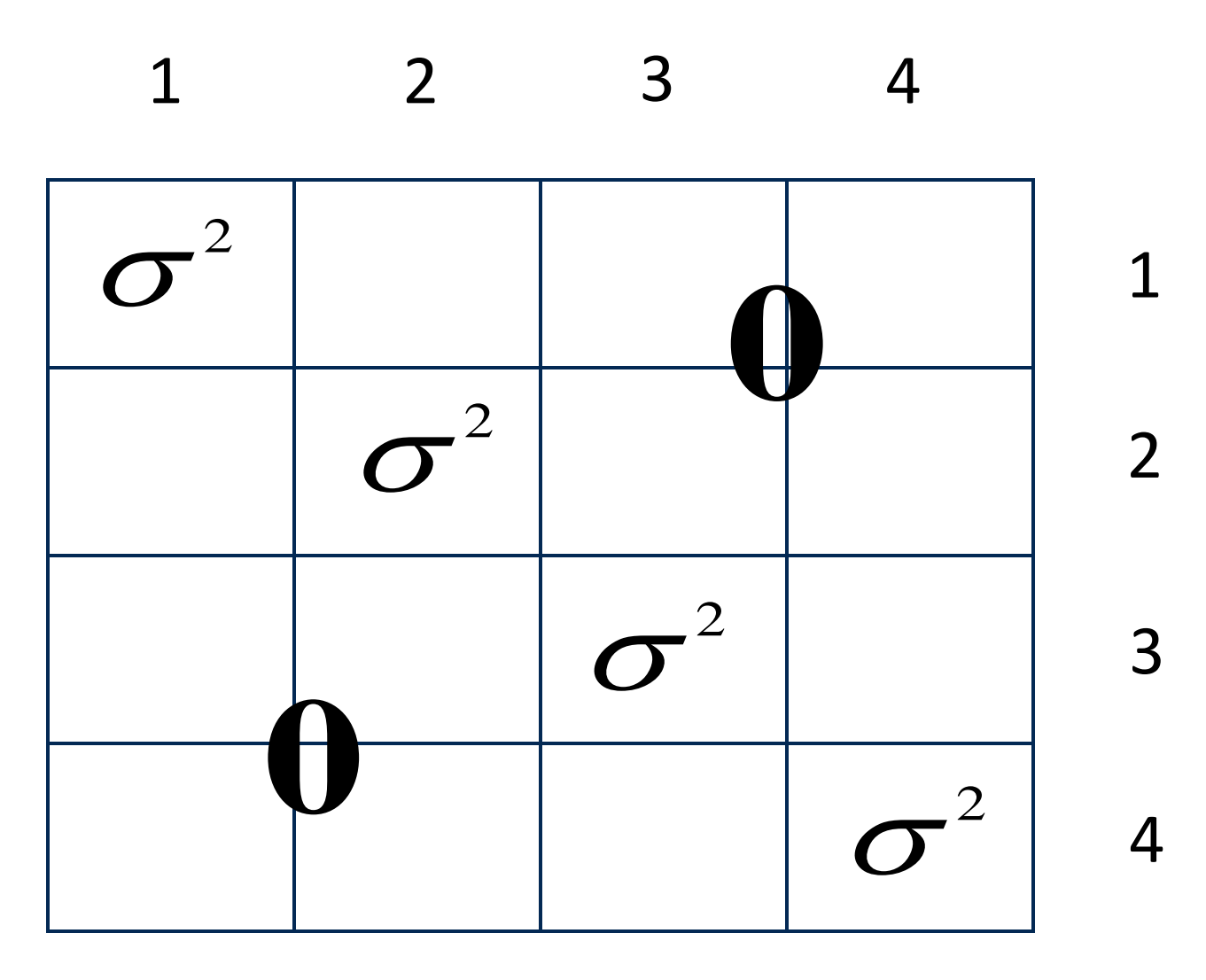

#### Time Point

#### Default for both RANDOM and REPEATED statements

#### Variance Components

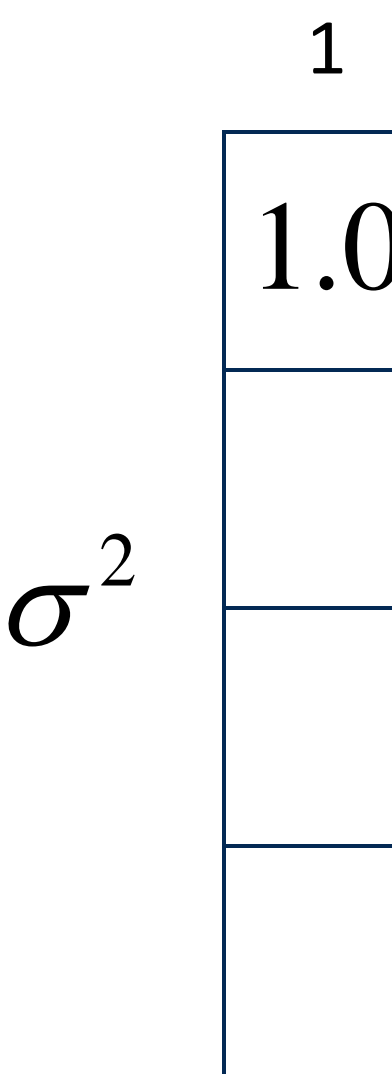

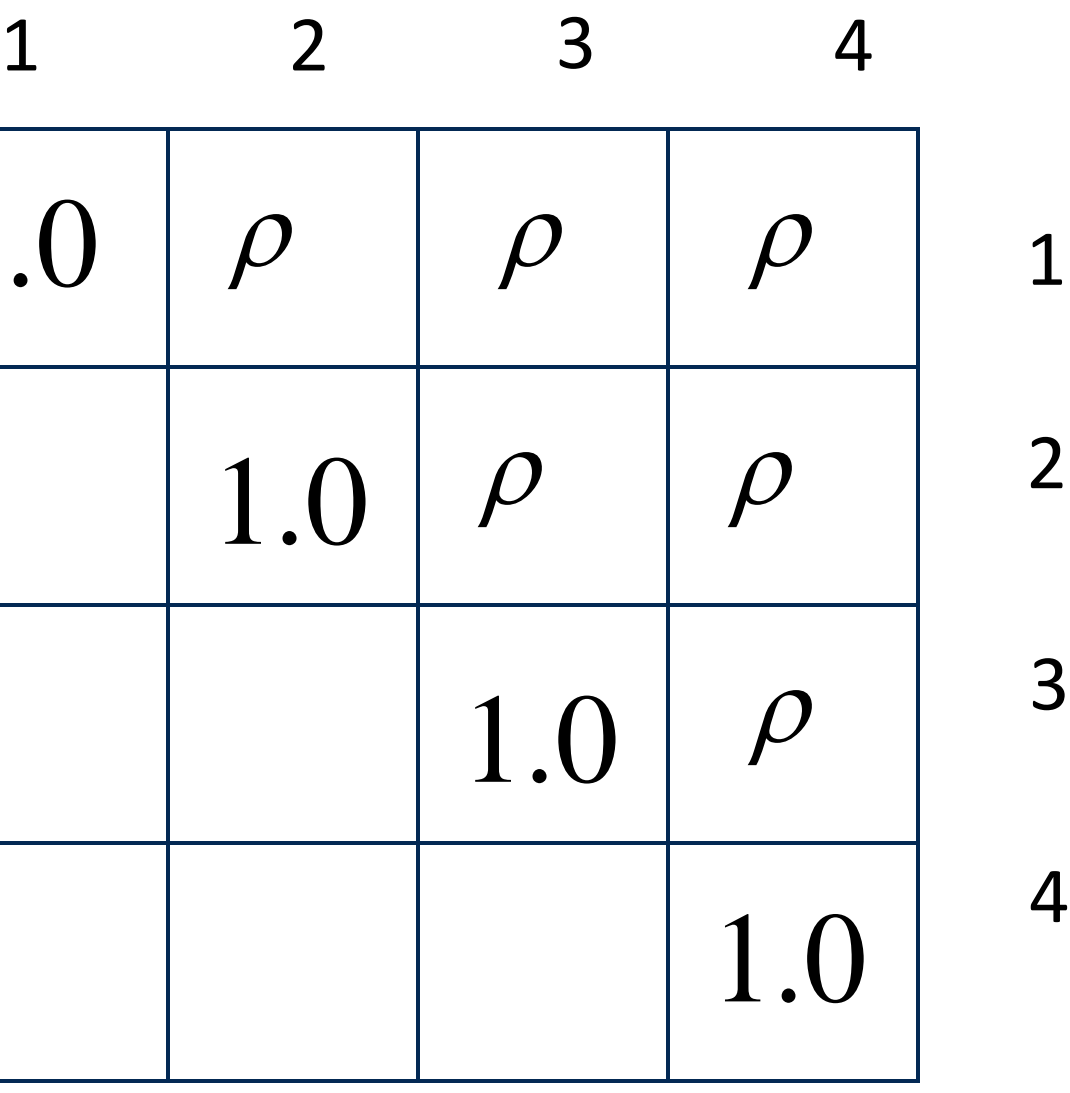

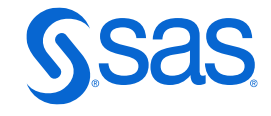

#### Time Point

### Compound Symmetry

Makes sense for non-longitudinal data

Copyright © SAS Institute Inc. All rights reserved.

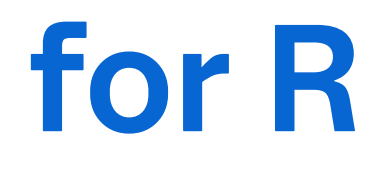

# **Choice of Covariance Structure for R**

#### Time Point

#### Unstructured

#### Time Point First-Order Autoregressive AR(1)

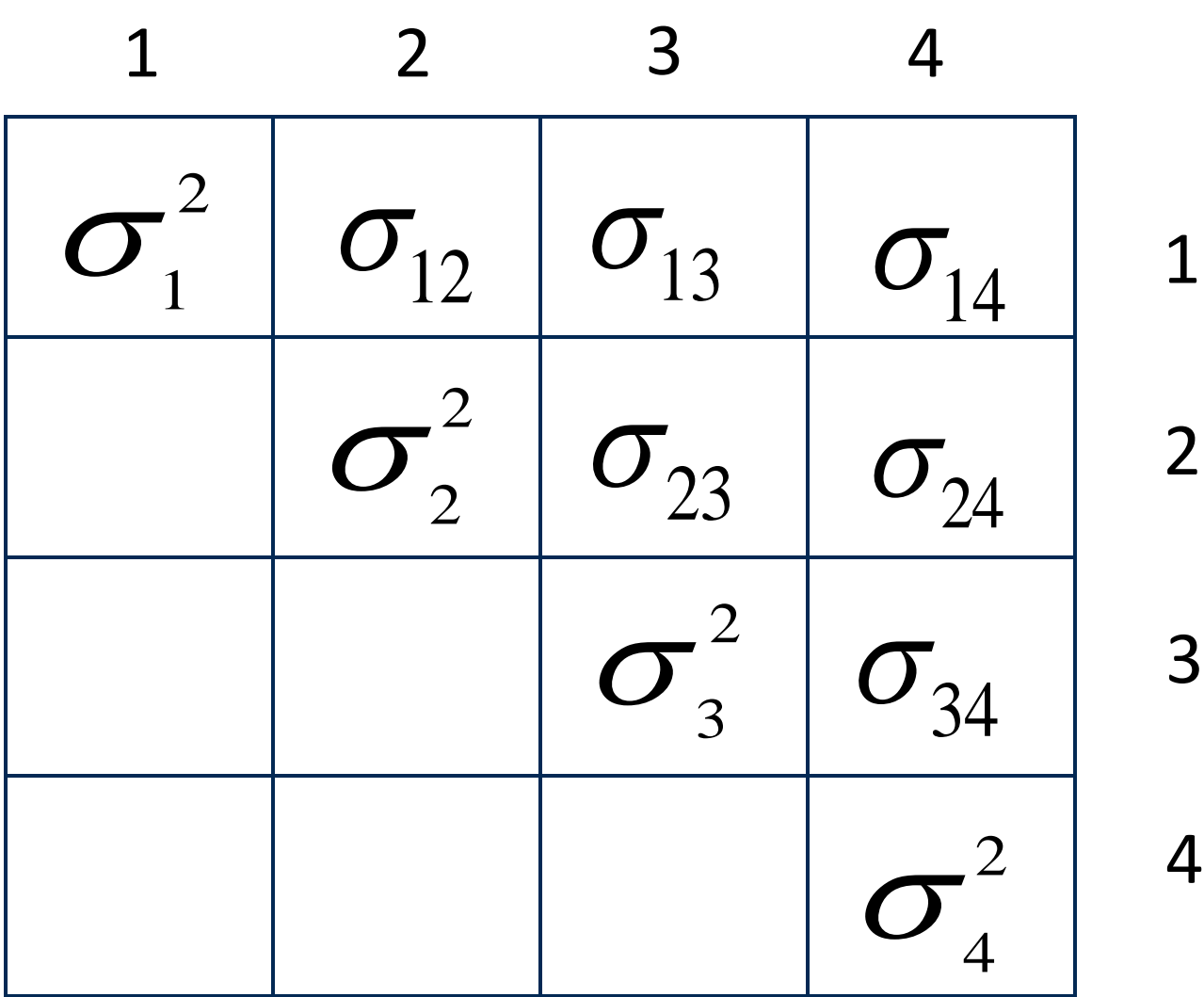

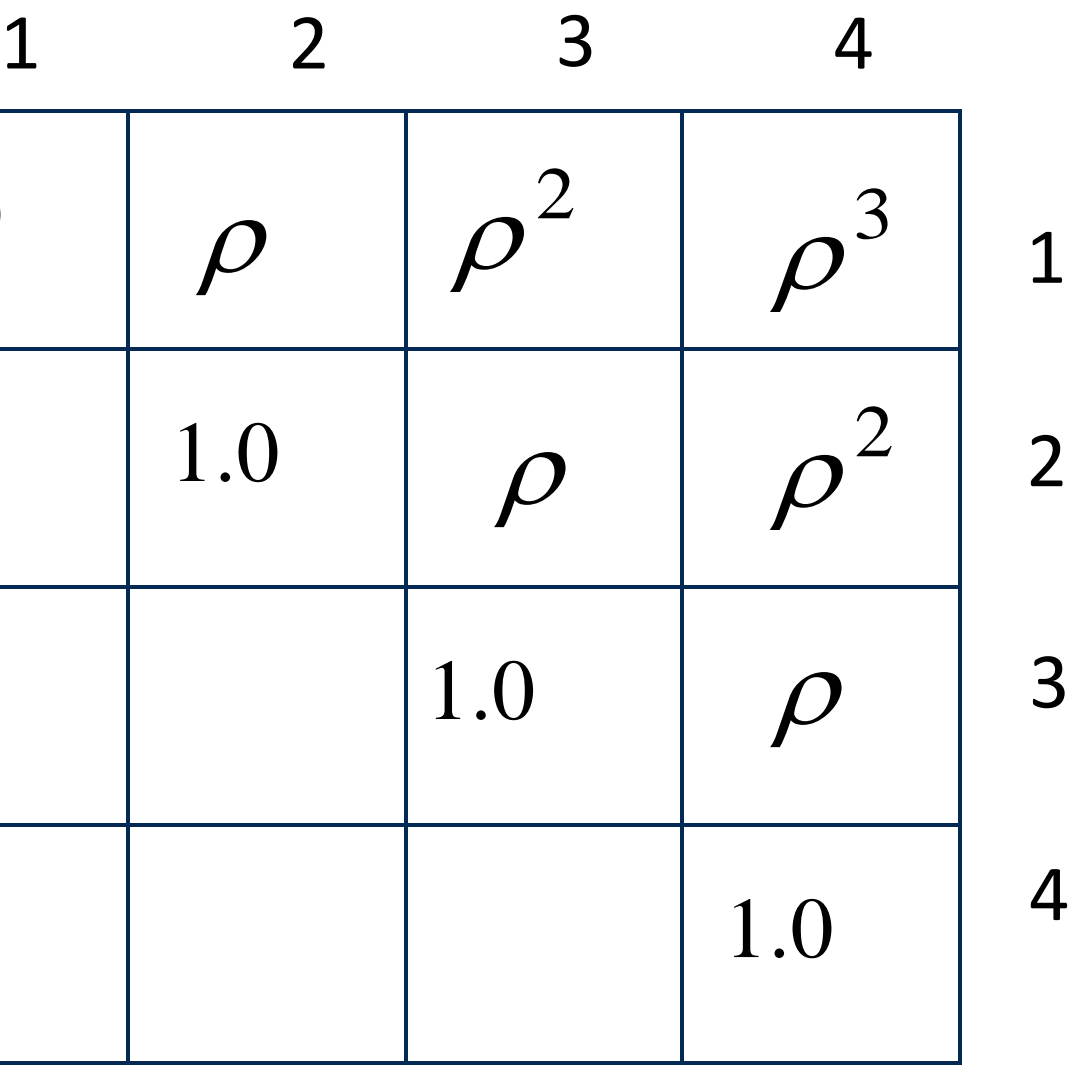

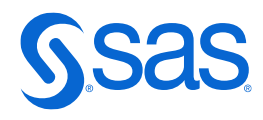

#### Requires same time points on all subjects

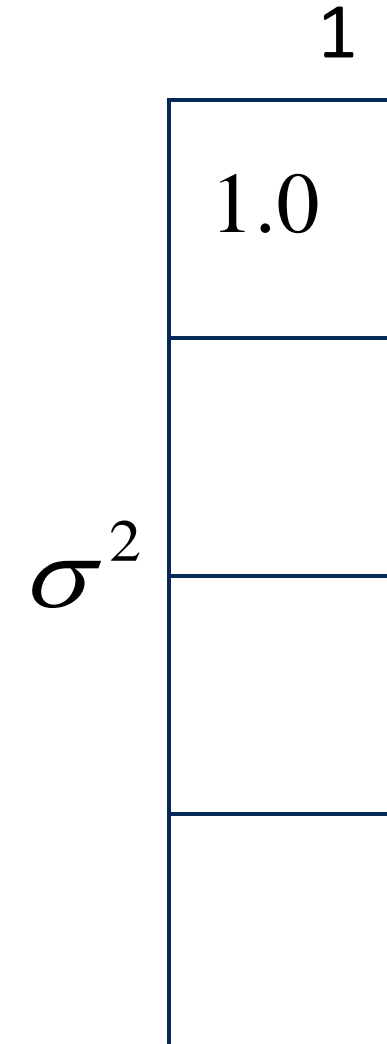

Requires equally spaced and same time points on subjects

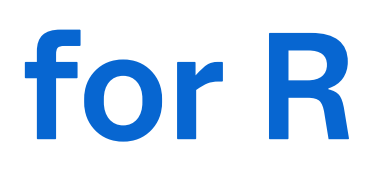

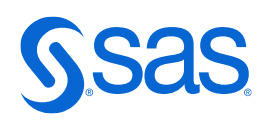

# **Choice of Covariance Structure for R**

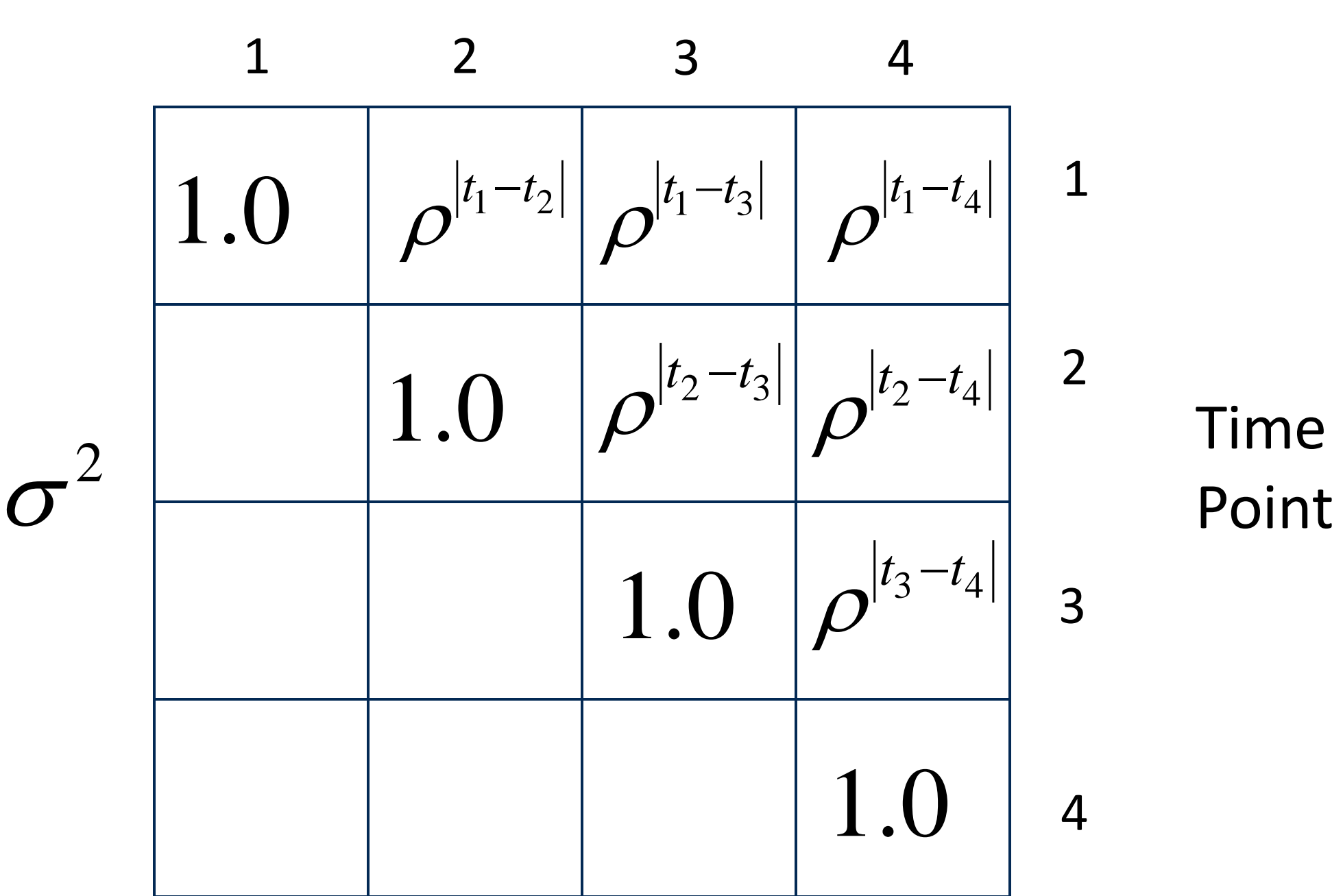

Time Point

First to allow unequally spaced and different time points

#### Spatial Power

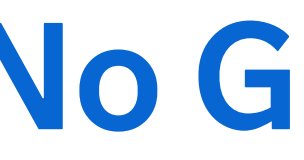

- 
- 

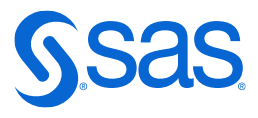

**proc mixed data=aids;**

 **model cd4\_scale=time age cigarettes drug partners depression time\*age time\*depression time\*partners time\*drug time\*cigarettes time\*time time\*time\*time / solution ddfm=kr(firstorder); repeated / type=sp(pow)(time) local subject=id r=13 rcorr=13; run;**

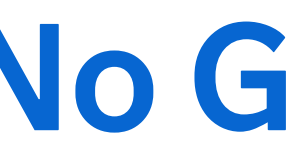

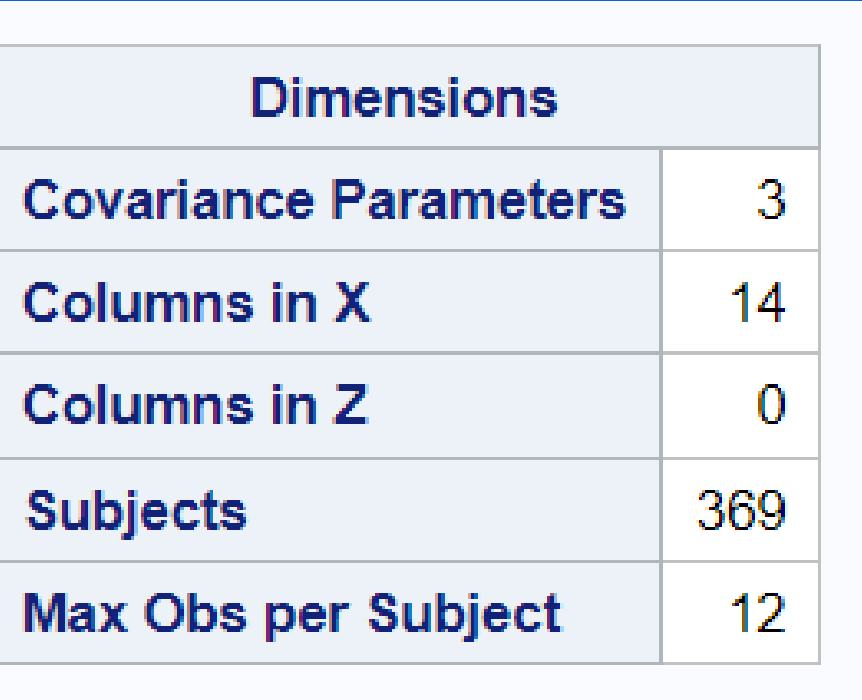

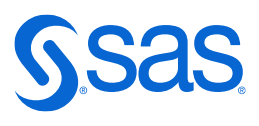

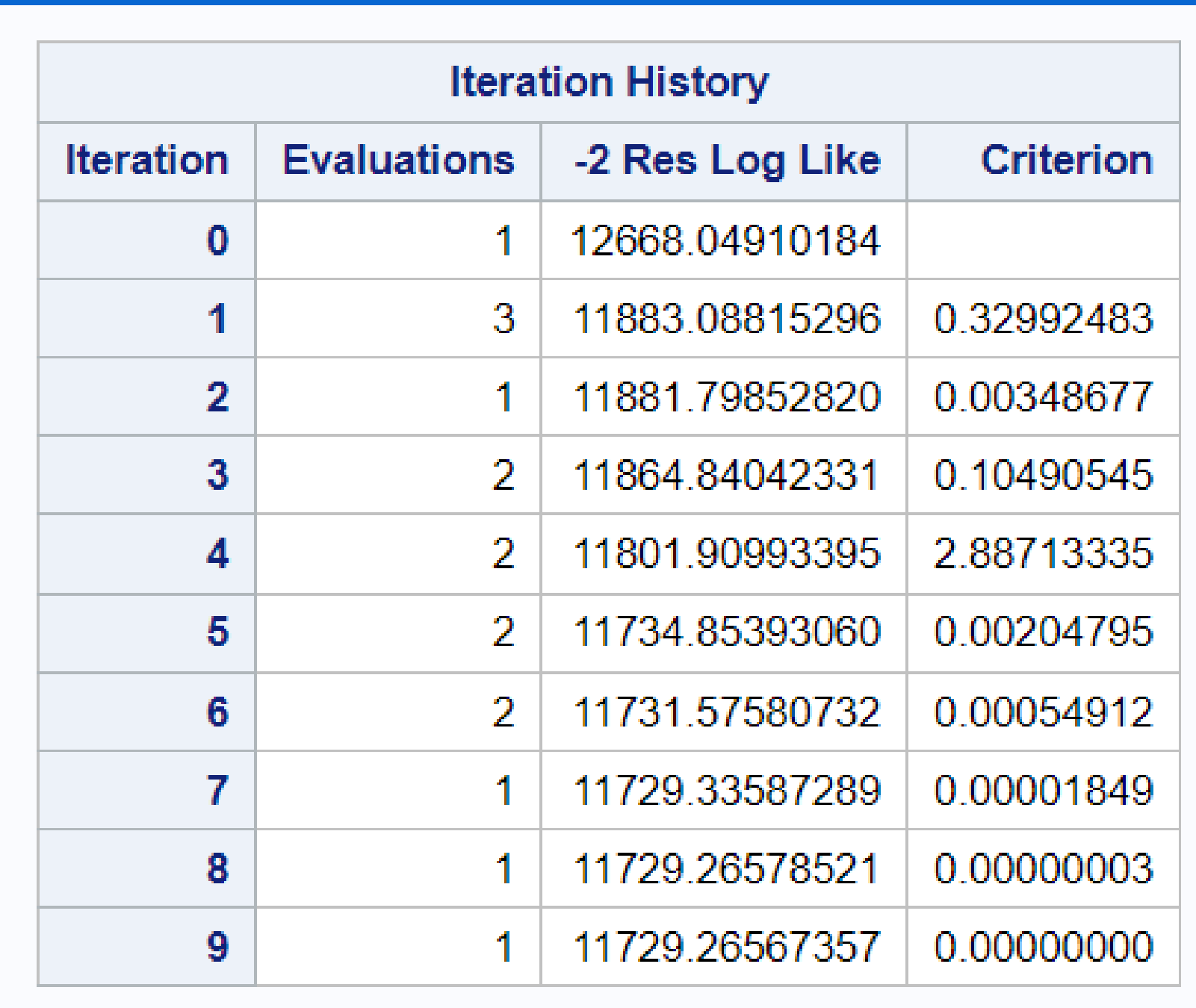

Convergence criteria met.

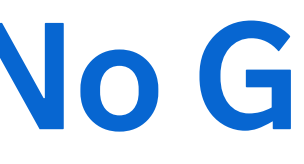

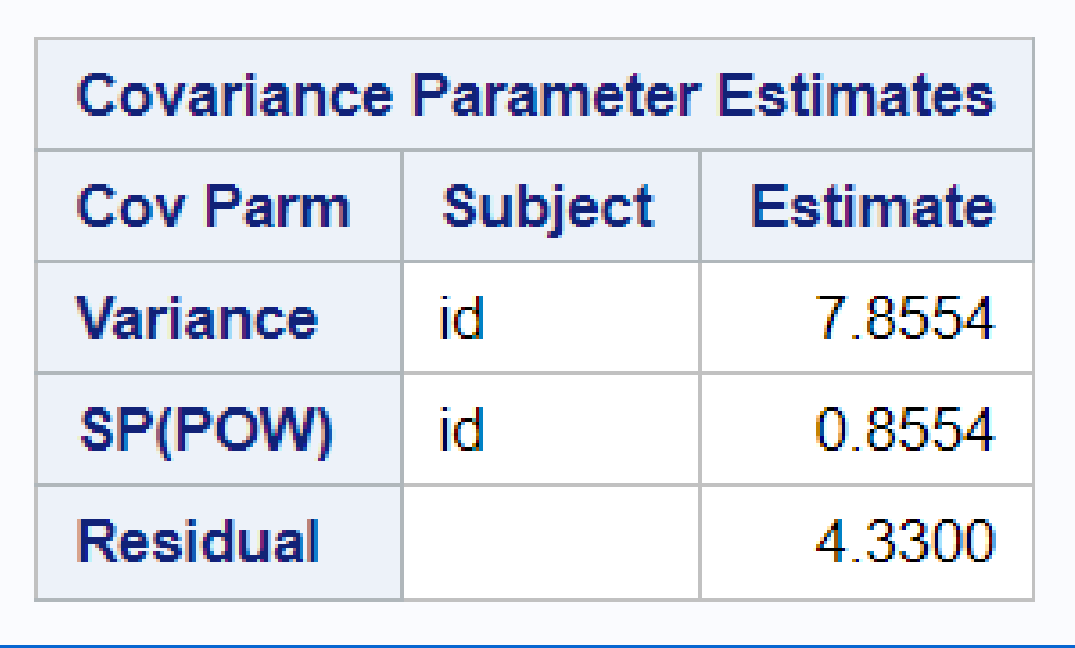

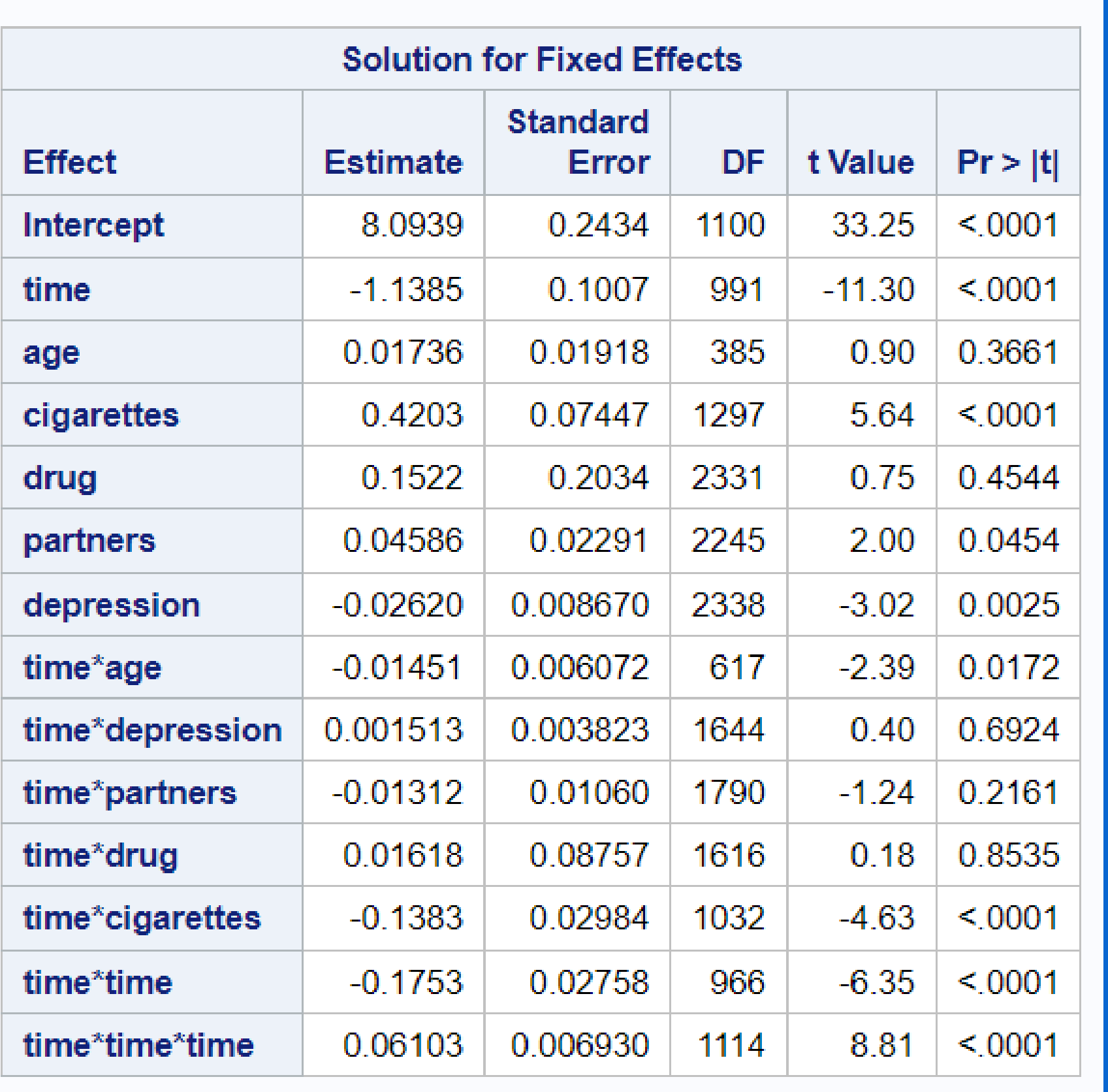

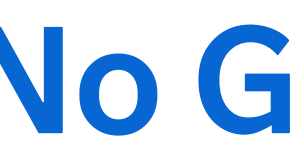

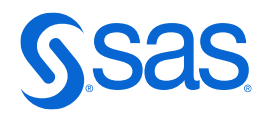

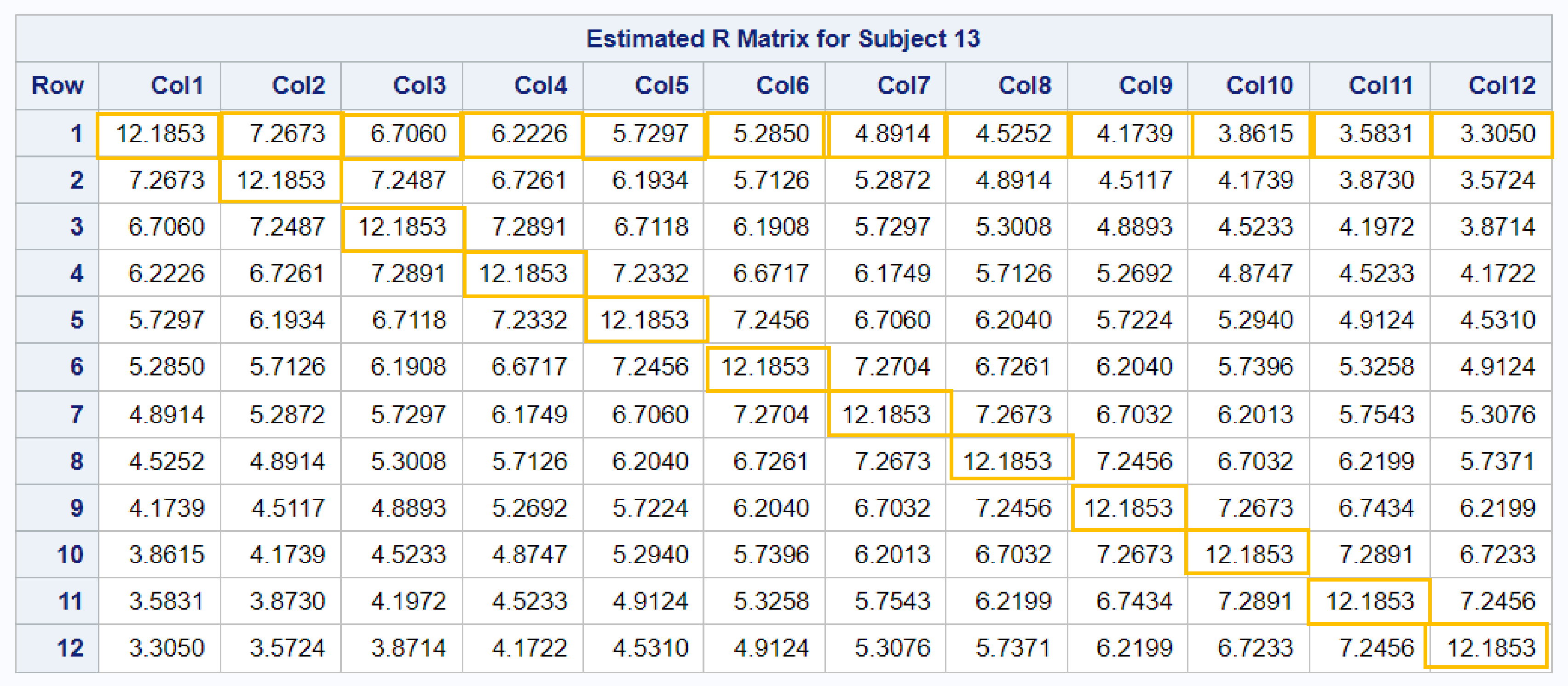

![](_page_17_Picture_10.jpeg)

![](_page_17_Picture_14.jpeg)

 $y = X\beta + Z\gamma + \varepsilon$ 

where  $\beta$  represents:

- the population average
- parameters that are assumed to be the same for all subjects

and where  $\gamma$  represents:

- parameters that are allowed to vary over subjects
- subject-specific regression coefficients that reflect the natural heterogeneity in the population

#### G specified in MIXED using RANDOM statement

![](_page_18_Picture_4.jpeg)

![](_page_18_Picture_1.jpeg)

 $\times$ 

![](_page_19_Figure_3.jpeg)

 $Y_{ij} = \beta_0 + \beta_1 x_{ij} + a_i + b_i^* x_{ij} + \varepsilon_{ij}$ Population intercept and slope

#### Subject-specific deviation of intercept and slope

![](_page_19_Picture_5.jpeg)

![](_page_20_Picture_3.jpeg)

![](_page_20_Picture_4.jpeg)

## **Block-Diagonal Covariance Matrix**

![](_page_20_Figure_1.jpeg)

Copyright © SAS Institute Inc. All rights reserved.

![](_page_21_Picture_5.jpeg)

### **Unstructured Covariance Matrix with Two Random Effects**

![](_page_21_Figure_2.jpeg)

#### G specified in MIXED using RANDOM statement

#### Unstructured is the only choice!

![](_page_22_Picture_8.jpeg)

**proc mixed data=aids covtest;** 

- **model cd4\_scale=time age cigarettes drug partners depression time\*age time\*depression time\*drug time\*partners time\*cigarettes time\*time time\*time\*time / solution ddfm=kr;**
- **random intercept time time\*time time\*time\*time / type=un subject=id g gcorr v=13 vcorr=13;**

**run;** 

![](_page_23_Picture_4.jpeg)

![](_page_23_Picture_11.jpeg)

![](_page_23_Picture_12.jpeg)

![](_page_24_Picture_4.jpeg)

![](_page_24_Picture_11.jpeg)

![](_page_24_Picture_12.jpeg)

![](_page_25_Picture_3.jpeg)

![](_page_25_Picture_9.jpeg)

![](_page_26_Picture_8.jpeg)

![](_page_26_Picture_12.jpeg)

# **Generalized Linear Mixed Models**

Generalized linear mixed models have the flexibility to model random effects and correlated errors for non-normal data.

– The conditional distribution (given  $\gamma$ ) of the data belongs to the exponential family of distributions.

- A linear predictor can contain random effects.
- The random effects are normally distributed.
- The conditional mean relates to the linear predictor through a link function:

 $g(E(y | \gamma)) = X\beta + Z\gamma$ 

# **GLIMMIX Procedure**

PROC GLIMMIX <*options*>; CLASS *variables*; CONTRAST *'label' contrast-specification* </ *options*>; COVTEST <*'label'*> <*test-specification*> </ *options*>; EFFECT *effect-name* = *effect-type* (*var-list* < / *effect-options* >); ESTIMATE *'label' contrast-specification* </ *options*>; LSMESTIMATE *fixed-effect* <*'label'> values* <*divisor=n*> </ o*ptions*>; MODEL *response* <(*response options*)>=<*fixed-effects*> </ *options*>; NLOPTIONS <*options*>; OUTPUT <OUT=*SAS-data-set*> <*keyword> </ options*>; PARMS (*value-list*)…<*/ options*>; RANDOM*random-effects* <*/ options*>; WEIGHT *variable*; Programming statements… RUN;

### No REPEATED statement!!

![](_page_27_Picture_6.jpeg)

# **GzLMM Formulation and PROC GLIMMIX**

DIST= option

![](_page_28_Picture_6.jpeg)

![](_page_28_Figure_1.jpeg)

### LINK= and DIST= on MODEL statement

![](_page_29_Picture_8.jpeg)

**proc glimmix data=sasuser.aids; model cd4\_scale = time; random \_residual\_ / type=sp(pow)(time) subject=id; run;**

Analogous MIXED code:

**proc mixed data=sasuser.aids model cd4\_scale=time; repeated / type=sp(pow)(time) subject=id; run;**

![](_page_30_Picture_6.jpeg)

```
data aids;
    set sasuser.aids;
    timec=time;
run;
proc glimmix data=aids noclprint;
    class timec;
    model cd4_scale=time;
   random \left|\texttt{time}\right| / \texttt{type=sp(pow)(time)}subject=id residual;
run;
```
#### Use this syntax if need to specify a repeated effect

# **Radial Keratotomy Study**

![](_page_31_Figure_1.jpeg)

Time-dependent predictor variables

Time-independent predictor variables

#### Predictor variables:

smaller means more serious surgery

- Diameter of clear zone
- Age at baseline
- Gender

![](_page_31_Picture_14.jpeg)

#### Outcome:

### Continuing effect of the surgery

1=Yes or 0=No

![](_page_32_Picture_5.jpeg)

```
proc glimmix data=long.keratotomy;
     class patientid gender;
     model unstable(event='1') = age diameter gender visit 
             / solution ddfm=kr dist=binary 
                or(diff=first 
                   at visit diameter =1 4 
                  units diameter = -1);
     random _residual_ / subject = patientid type=un;
     nloptions tech=nrridg;
run;
```
![](_page_33_Picture_32.jpeg)

![](_page_33_Picture_12.jpeg)

#### The GLIMMIX Procedure

![](_page_33_Picture_33.jpeg)

**Dimension** 

**R-side Cov. Paramet** 

**Columns in X** 

**Columns in Z per Su** 

**Subjects (Blocks in)** 

Max Obs per Subjec

![](_page_33_Picture_34.jpeg)

![](_page_34_Picture_12.jpeg)

![](_page_34_Picture_13.jpeg)

![](_page_34_Picture_14.jpeg)

![](_page_35_Picture_5.jpeg)

**proc glimmix data=long.keratotomy method=quad; class patientid gender; model unstable(event='1') = age diameter gender visit / solution dist=binary ddfm=bw; random intercept / subject = patientid; nloptions tech=nrridg; covtest "H0: No random effects" zerog; run;**

![](_page_36_Picture_15.jpeg)

![](_page_36_Picture_16.jpeg)

![](_page_36_Picture_6.jpeg)

![](_page_36_Picture_17.jpeg)

![](_page_36_Picture_2.jpeg)

![](_page_37_Picture_12.jpeg)

![](_page_37_Picture_5.jpeg)

![](_page_37_Picture_13.jpeg)

![](_page_37_Picture_14.jpeg)

### **Continue Your Learning with a SAS Course** <https://learn.sas.com/course/view.php?id=430> Free 7-day trial!

![](_page_38_Picture_4.jpeg)

![](_page_38_Picture_17.jpeg)

Copyright © SAS Institute Inc. All rights reserved.

### **Continue Your Learning with SAS Programming** SAS OnDemand for Academics

![](_page_39_Picture_1.jpeg)

• Register at: [www.sas.com/ondemand](http://www.sas.com/ondemand)

• Free SAS software for students, educators, and independent learners.

• Launch at: [welcome.oda.sas.com](https://welcome.oda.sas.com/)

![](_page_39_Picture_7.jpeg)

#### \*\*Down for system maintenance May 14 – May 15

Copyright © SAS Institute Inc. All rights reserved.

![](_page_40_Picture_4.jpeg)

# **Questions?**

# **Thank you!**

#### Jacqueline.Johnson@sas.com